TECHNISCHE INFORMATION SCHNITTSTELLEN IDM-WÄRMEPUMPE MIT PV / BATTERIE / WECHSELRICHTER

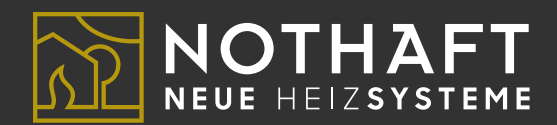

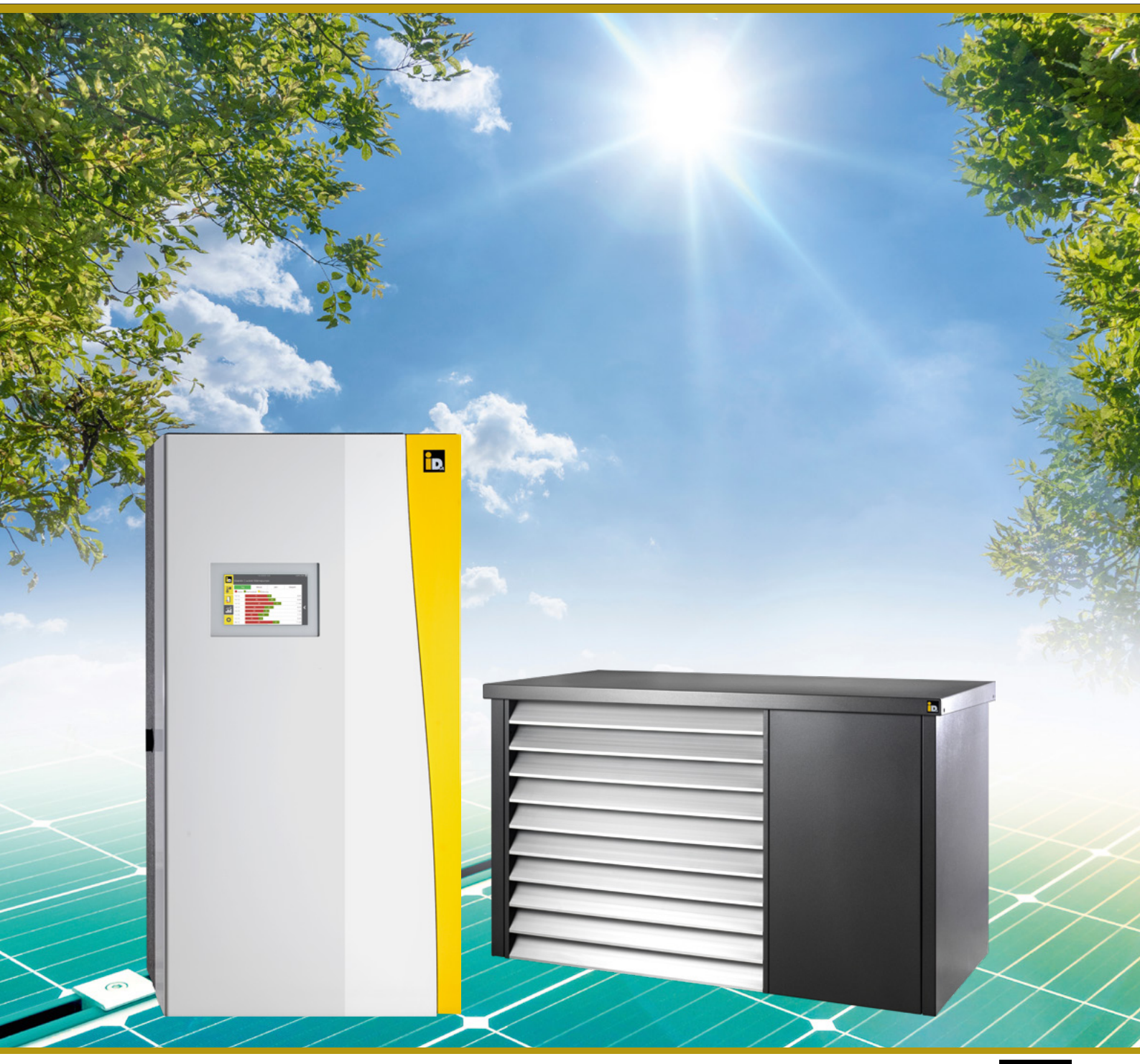

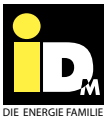

## TECHNISCHE INFORMATION SCHNITTSTELLEN IDM-WÄRMEPUMPE MIT PV / BATTERIE / WECHSELRICHTER

Die Wärmepumpe, sprich der NAVIGATOR 2.0, kommuniziert mit dem Wechselrichter bzw. Energieverbrauchsregler der Photovoltaikanlage und weiß daher, wann Solarstrom zur Verfügung steht.

Die Wärmepumpe nutzt diesen erzeugten/überschüssigen Solarstrom (evtl. in Verbindung mit einem Stromanteil aus dem öffentlichen Stromnetz), um die Trinkwarmwasserbereitung durchzuführen, den Wärmespeicher zu überhöhen bzw. den Kältespeicher abzukühlen und die Fußbodenheizung zu überhöhen.

Um die PV-Funktion nutzen zu können, muss der Wechselrichter bzw. Energieverbrauchsregler der Wärmepumpe die Momentanleistung bzw. die Überschussleistung mitteilen. Für diese Kommunikation zwischen NAVIGATOR 2.0 und Wechselrichter bzw. Energieverbrauchsregler der PV-Anlage wurden dem NAVIGATOR 2.0 unterschiedliche Regelungsund Steuerfunktionen implementiert.

## **KOMMUNIKATIONSMÖGLICHKEITEN**

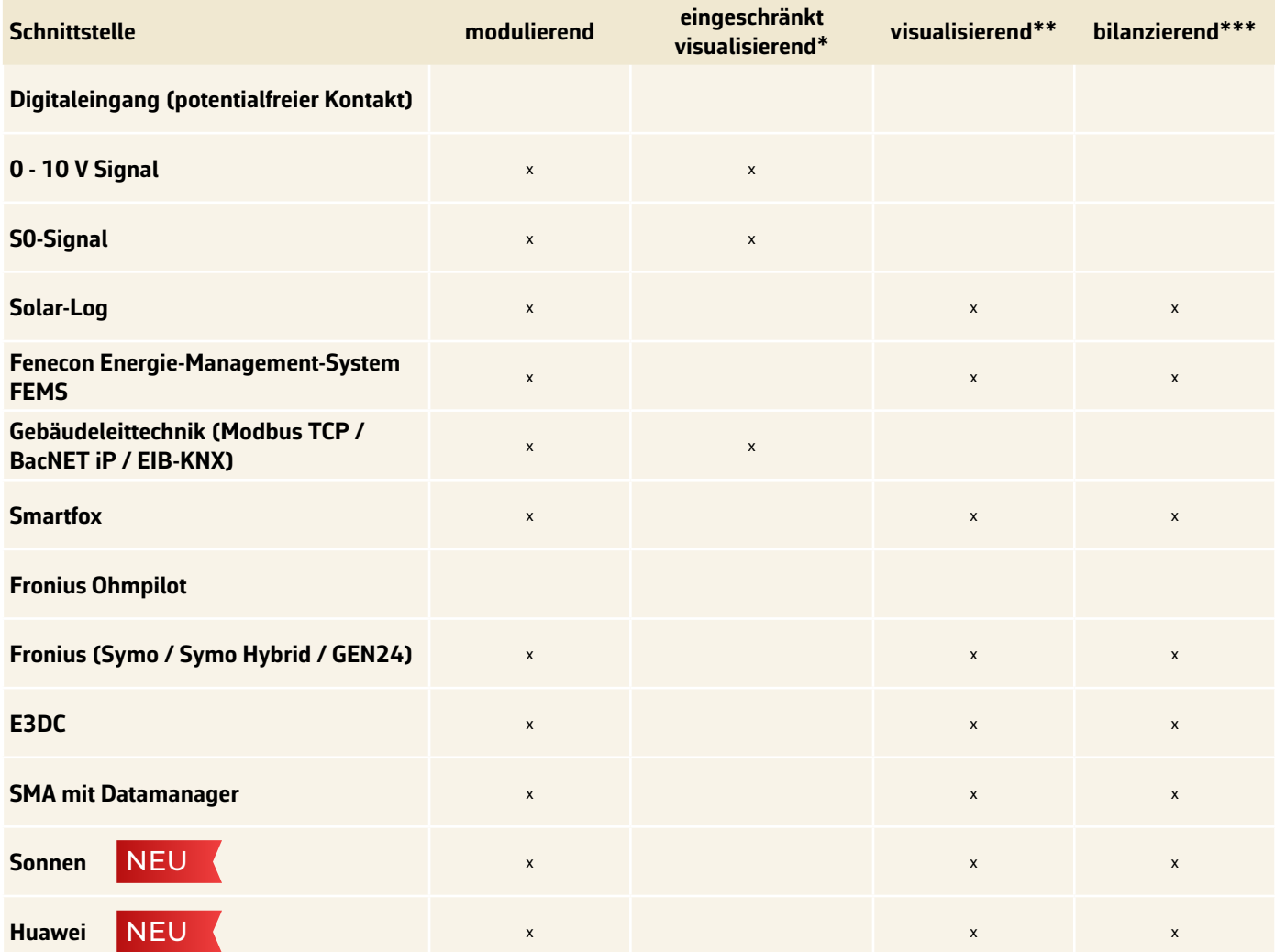

# TECHNISCHE INFORMATION

## SCHNITTSTELLEN IDM-WÄRMEPUMPE MIT PV / BATTERIE / WECHSELRICHTER

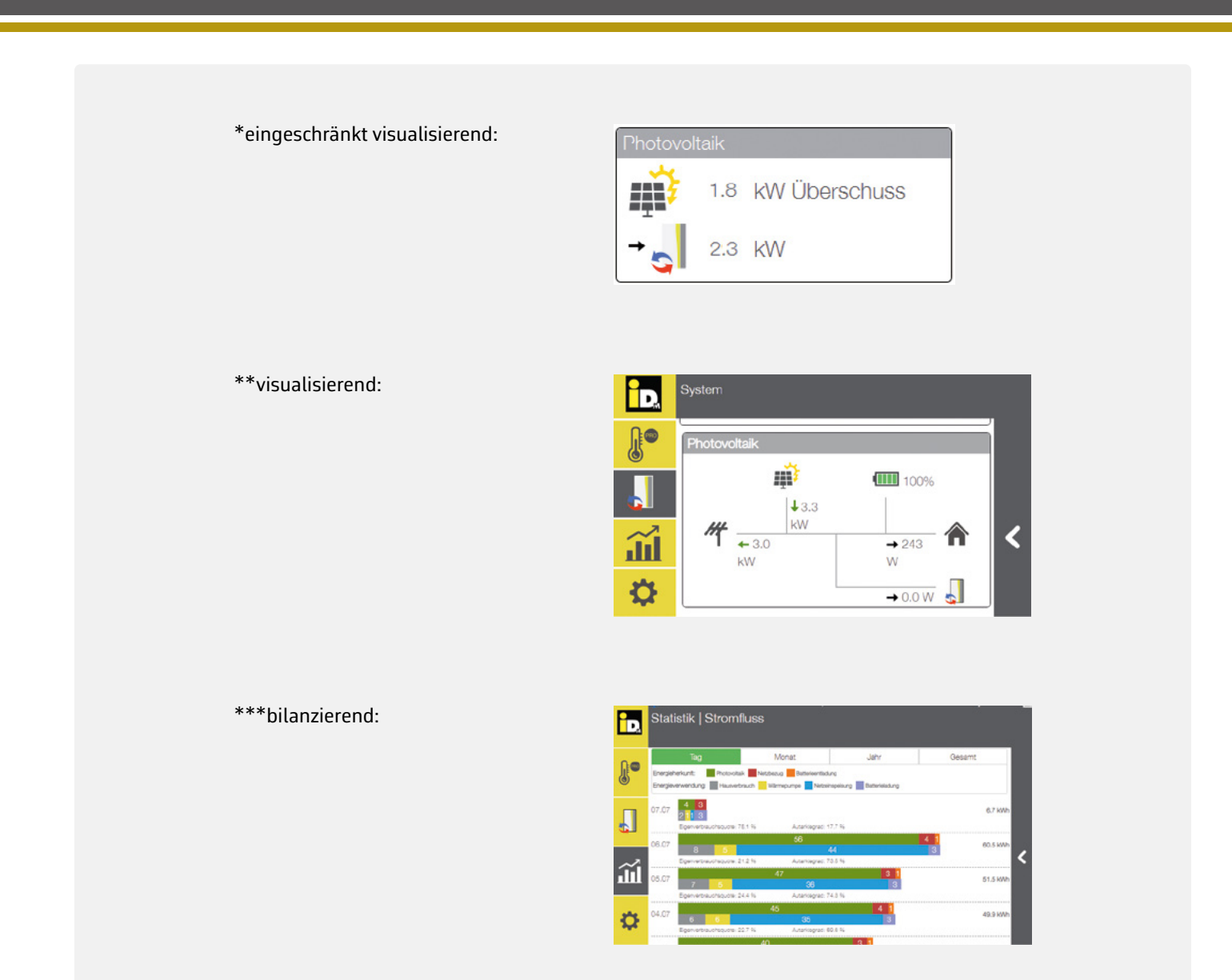

### **PRIORITÄTEN DER PV-STROM-NUTZUNG**

In Abhängigkeit des eingestellten PV-Signal-Typs werden unterschiedliche Prioritäten zur PV-Strom-Nutzung angewendet:

#### → **Digitaleingang (potentialfreier Kontakt):**

Nach überschreiten des vom Betreiber eingestellten Schwellwertes verwendet die Wärmepumpe den PV-Strom um zuerst die Warmwasserbereitung durchzuführen. Nach Abschluss der Warmwasserbereitung und bei Heizbedarf geht die Wärmepumpe in den Heizbetrieb über.

#### → **0-10 V Signal / S0-Signal / Solar LogTM / Gebäudeleittechnik-Smartfox / Fronius / Fenecon / E3DC:**

Die Wärmepumpe startet im Heizbetrieb und geht in die Warmwasserbereitung über, wenn der PV-Ertrag bzw. der Überschussstrom die momentane / prognostizierte Leistungsaufnahme für die Warmwasserbereitung überschreitet. Nach Abschluss der Warmwasserbereitung und bei Heizbedarf geht die Wärmepumpe wieder in den Heizbetrieb über.

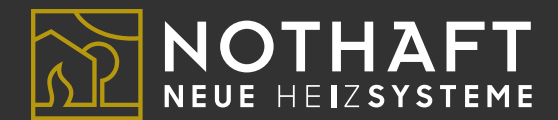

#### **Nothaft Neue Heizsysteme GmbH**

Gewerbedorf 1 94551 Hunding

Tel.: 09904/81108-0 info@nothaft-heiztechnik.de www.nothaft-heiztechnik.de

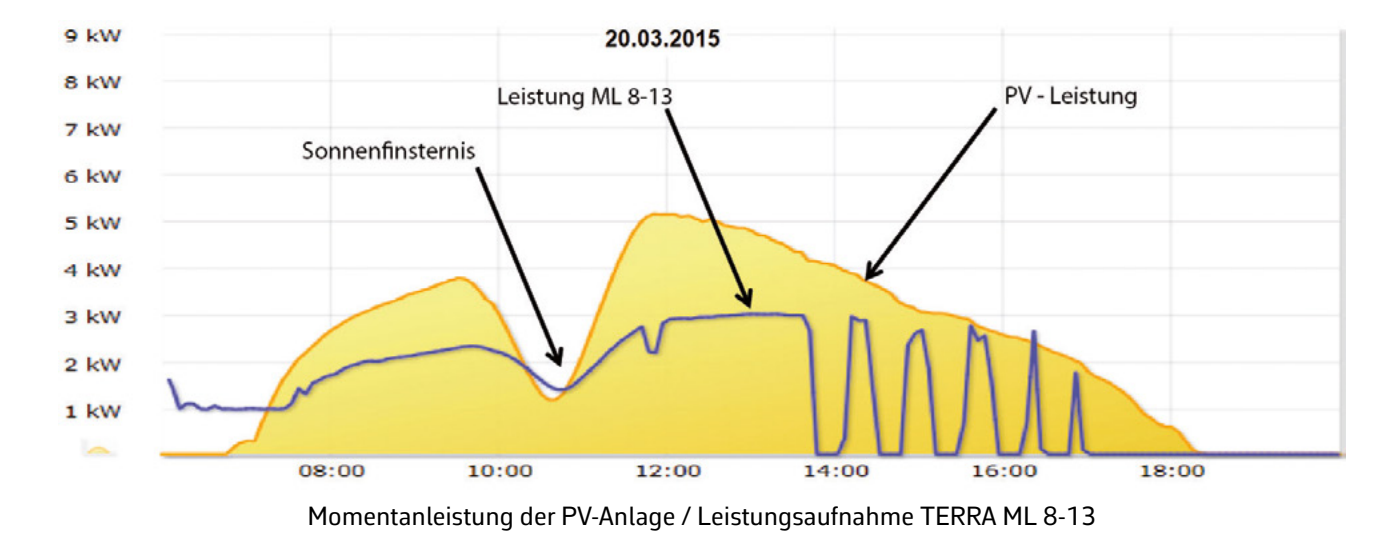

### **VERLAUF DER TAGESLEISTUNG EINER PHOTOVOLTAIKANLAGE**

Damit die Wärmepumpe die Warmwasserbereitung durchführen kann, muss diese zumindest mit Nenndrehzahl betrieben werden. Die entsprechende Leistungsaufnahme der Wärmepumpe bei Nenndrehzahl ist den Leistungsdaten zu entnehmen.